edHelper.com Page 1 of 3

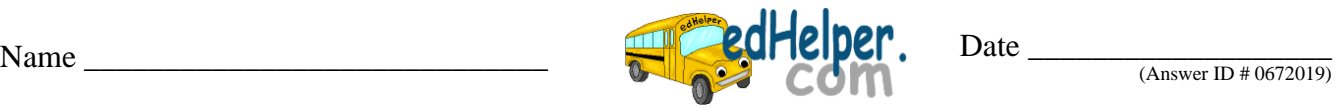

## **Surface Area**

Find the <u>surface area</u> of each solid to the nearest tenth. (*use*  $\pi = 3.14$ )

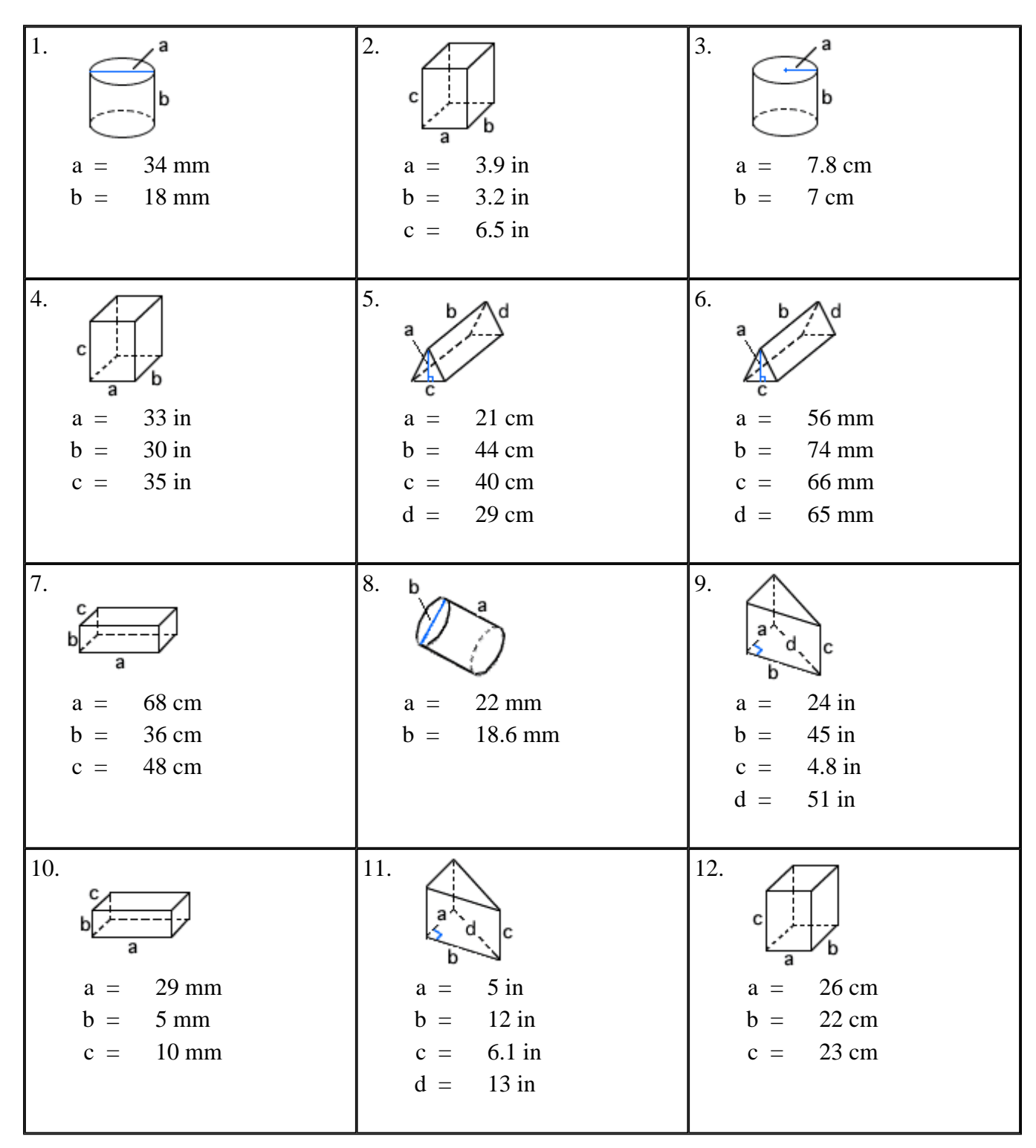

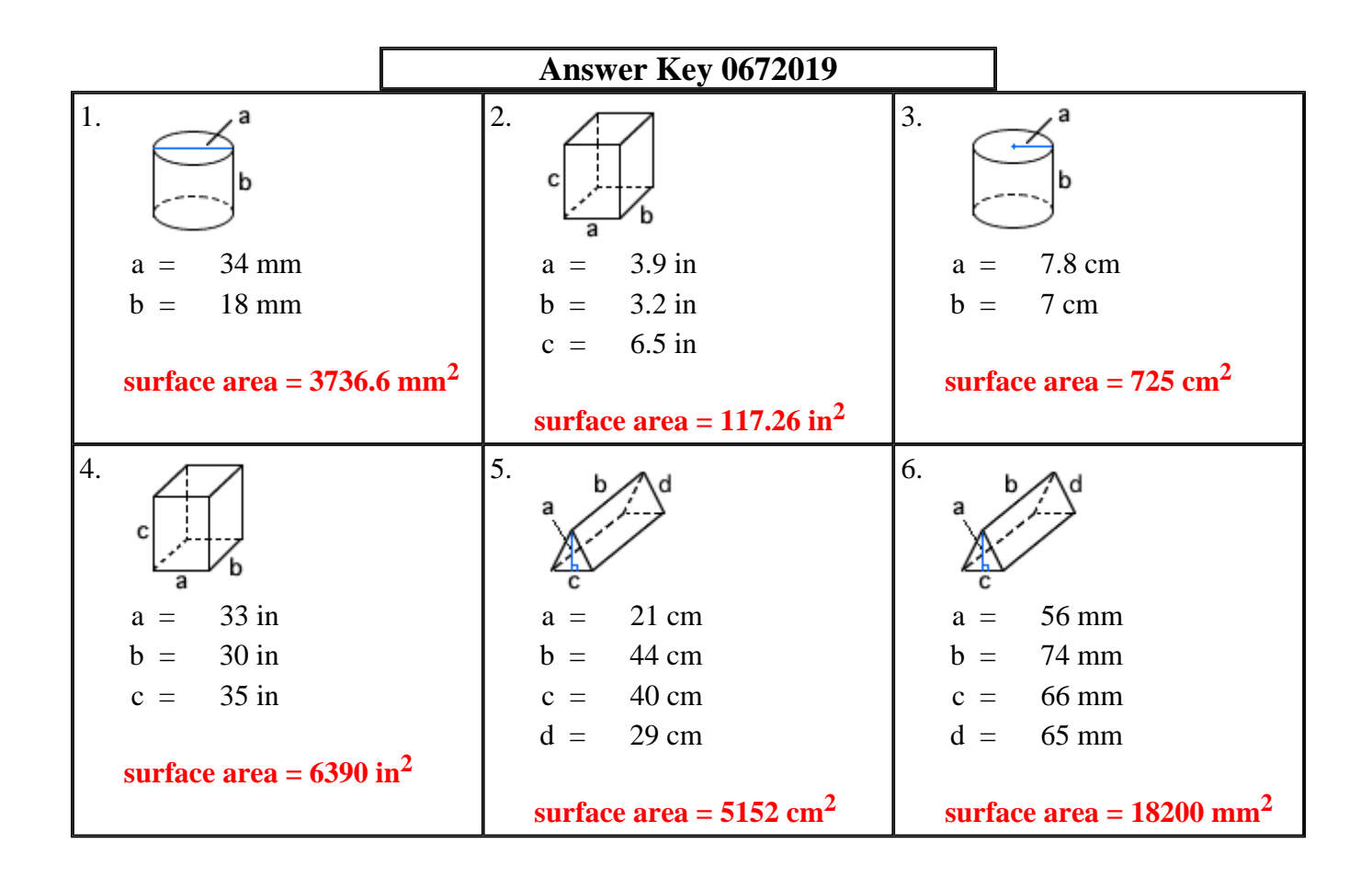

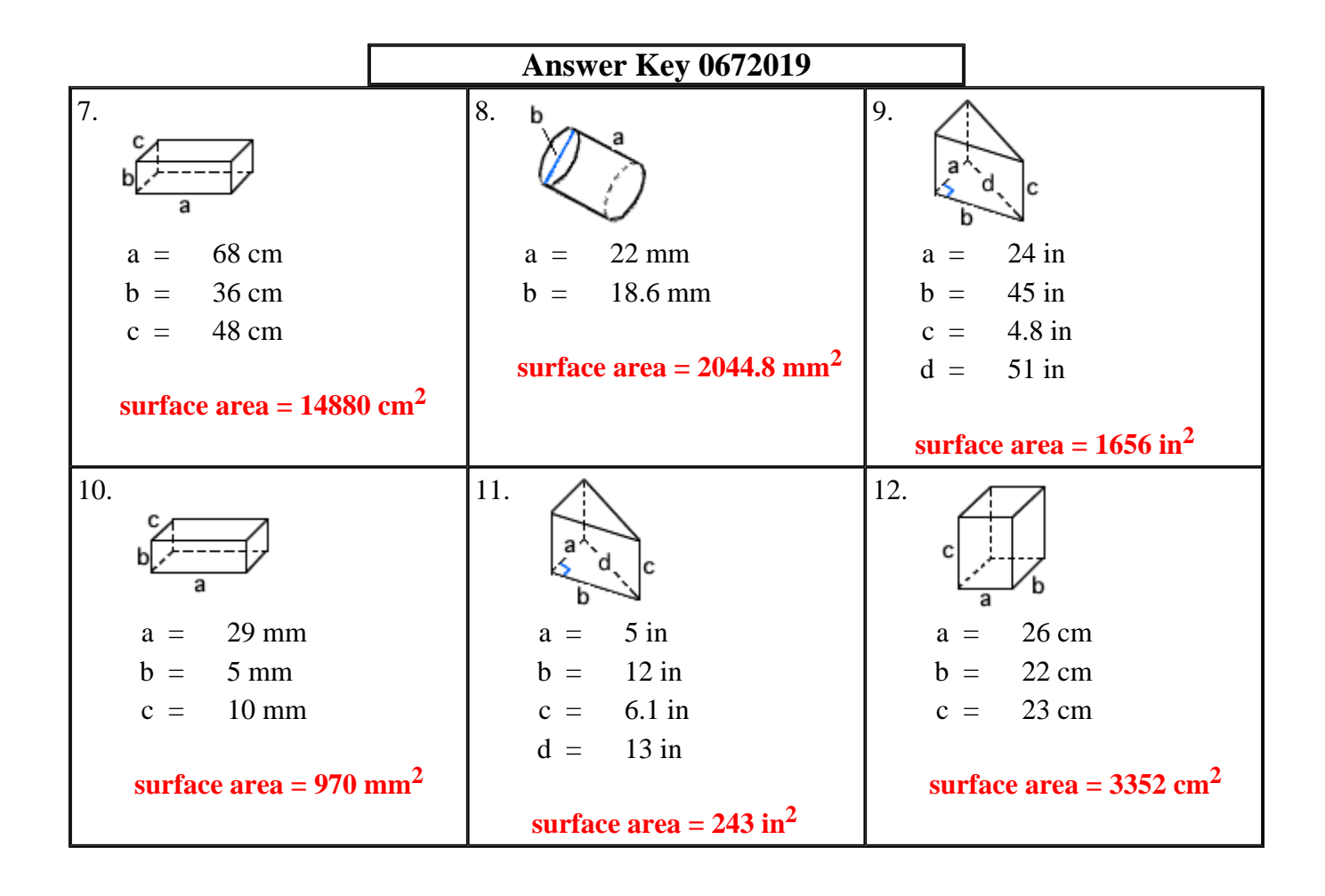